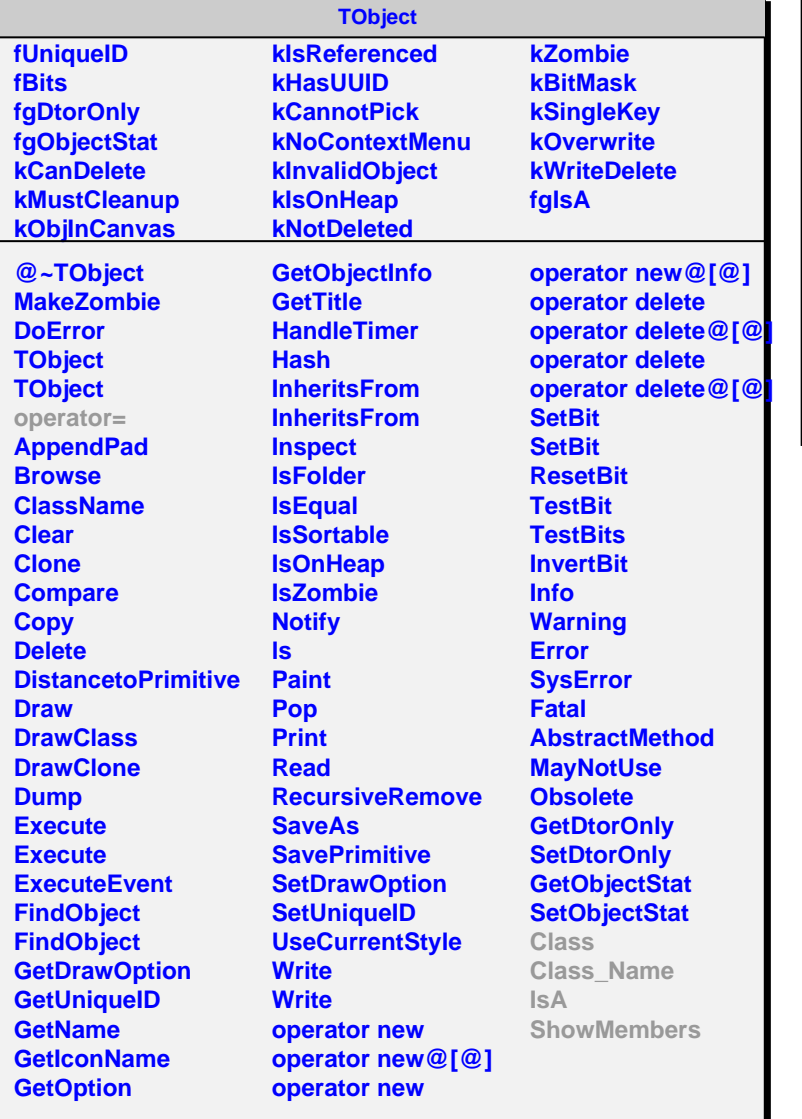

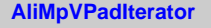

**fgIsA**

## **@~AliMpVPadIterator**

**operator= First Next IsDone CurrentItem Invalidate Class Class\_Name IsA ShowMembers** **AliMpSectorAreaVPadIterator fkSegmentation fkArea fCurrentPad fCurrentColumnPosition fgIsA**

**@~AliMpSectorAreaVPadIterator AliMpSectorAreaVPadIterator AliMpSectorAreaVPadIterator AliMpSectorAreaVPadIterator operator= First Next IsDone CurrentItem Invalidate IsValid MoveRight Class Class\_Name IsA ShowMembers**